#### Bugs & Wish list

Site Browser Title Twice | Tiki Wiki CMS Groupware :: Development [Site Browser Title Twice](https://dev.tiki.org/item4000-Site-Browser-Title-Twice)

#### **Status**

Open

#### Subject

Site Browser Title Twice

#### Version

7.x

## Category

Usability

### Feature

Administration

### Lastmod by

Scott M. Sanders

### Rating

### \*\*\*\*\*(0) @

### Description

Our site's browser title, as set in Administration > General, is shown twice on all pages, like this:

Wiki Page : Browser Title | Browser Title

If I set the browser title to blank — assuming it was set elsewhere, like during install — no site name will appear in the browser title.

### Importance

6

# Priority

30

Demonstrate Bug (Tiki 19+)

Please demonstrate your bug on show2.tiki.org

Version: trunk  $\nabla$ 

Demonstrate Bug (older Tiki versions)

Please demonstrate your bug on show.tikiwiki.org

# Version:  $18.x \blacktriangledown$

# Created

Thursday 29 September, 2011 13:51:32 GMT-0000 by Scott M. Sanders

# LastModif

Thursday 29 September, 2011 13:52:02 GMT-0000

# **Comments**

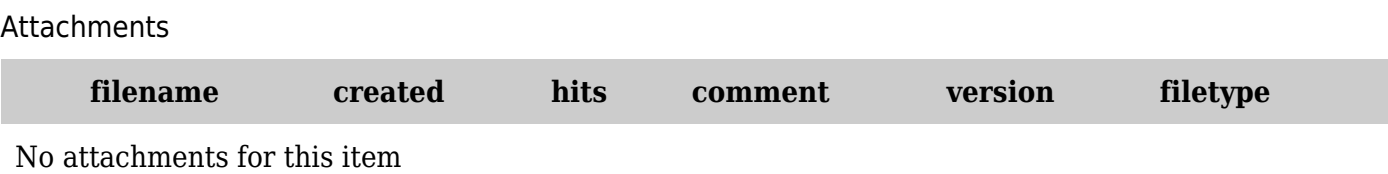

The original document is available at <https://dev.tiki.org/item4000-Site-Browser-Title-Twice>